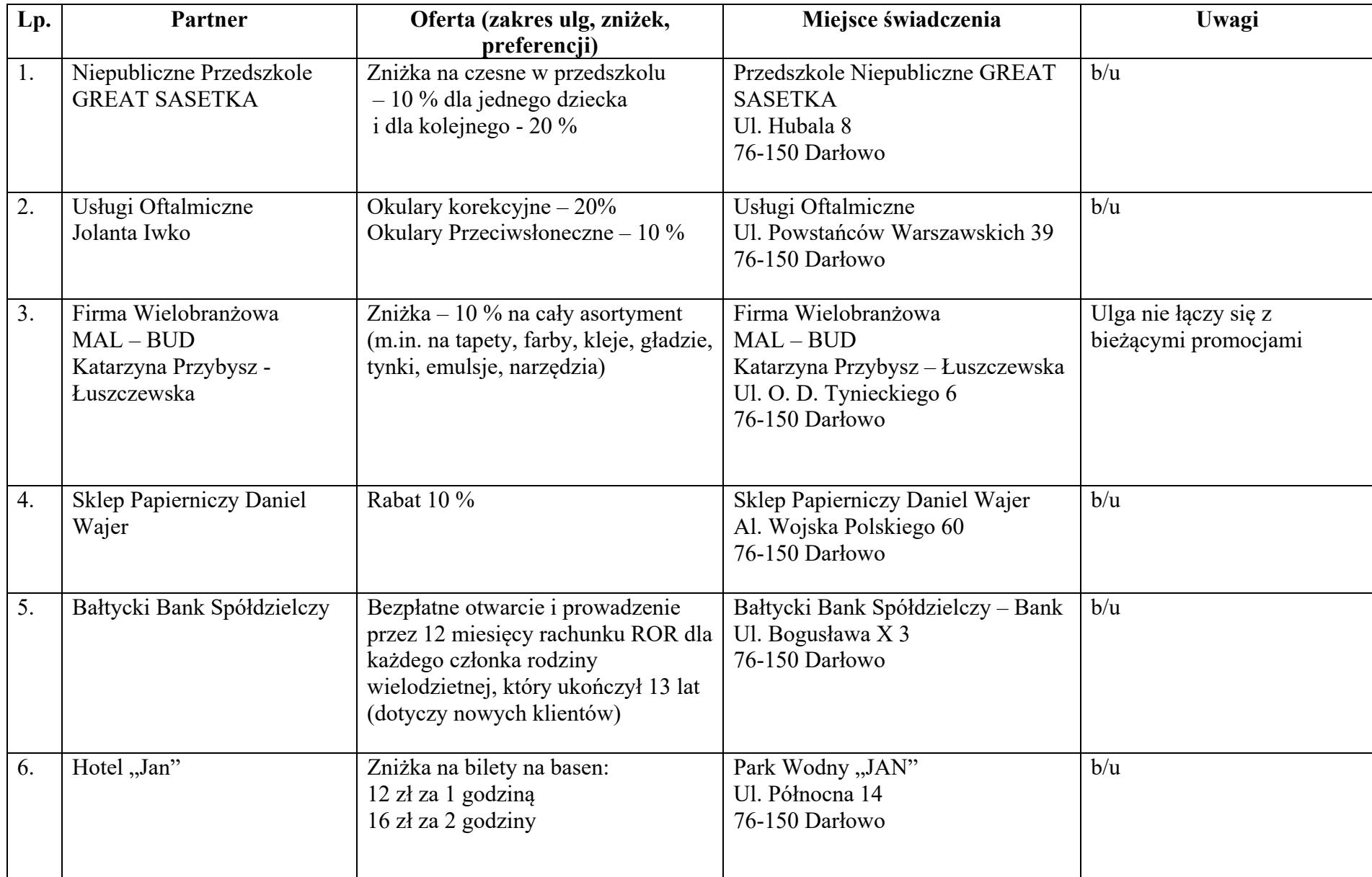

## **Partnerzy Programu Darłowska Karta Dużej Rodziny**

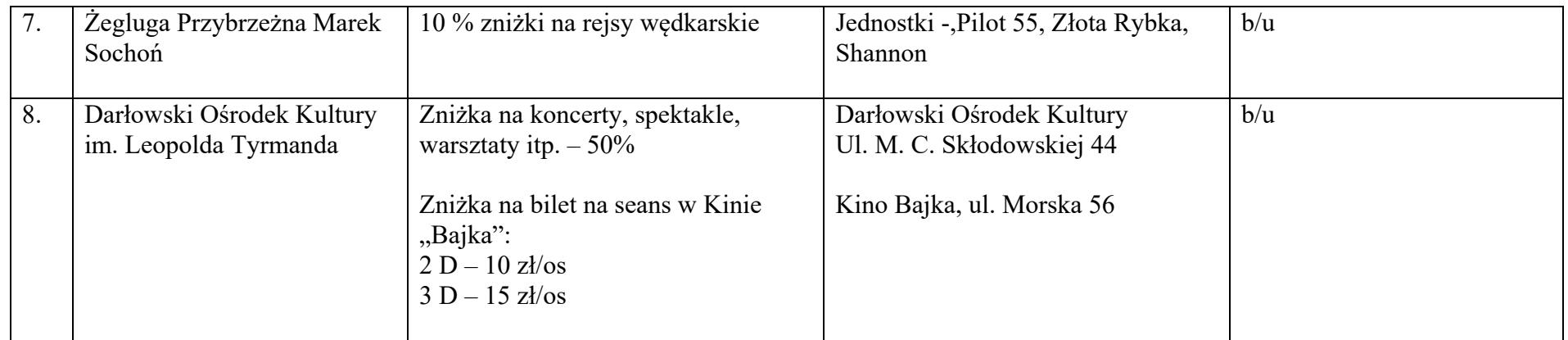

Darłowo, 13 lutego 2018 r.